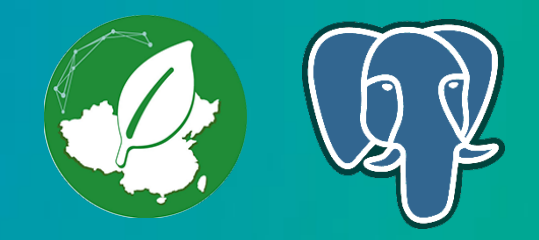

# PostgreSQL 性能调优

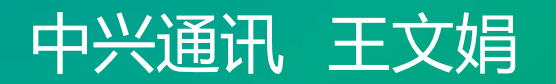

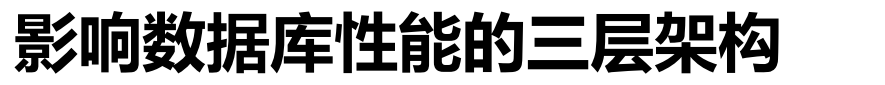

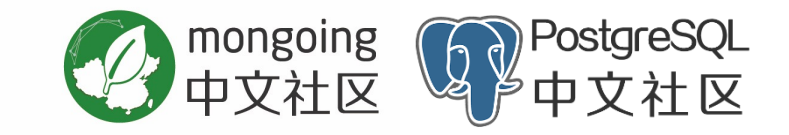

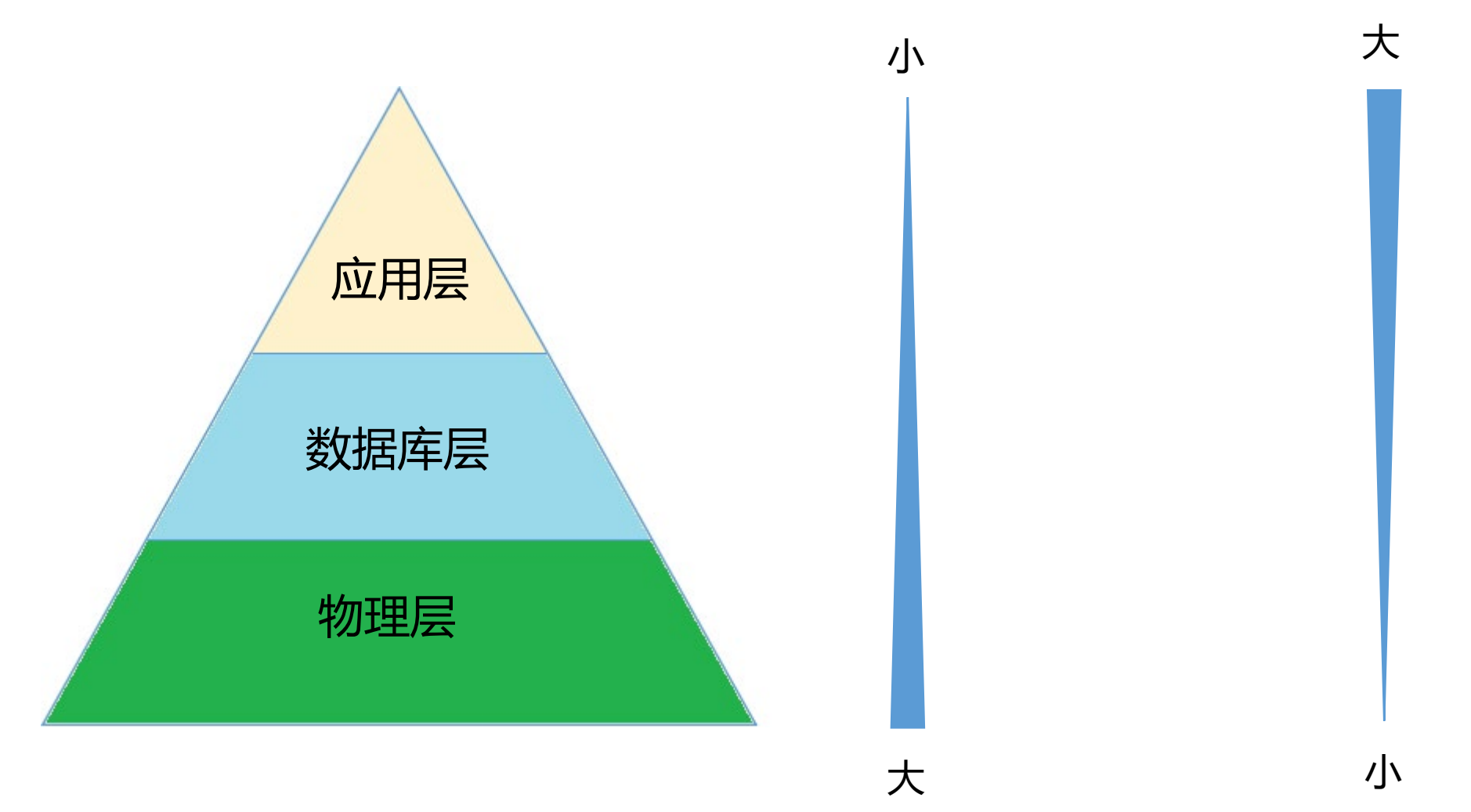

对性能的影响

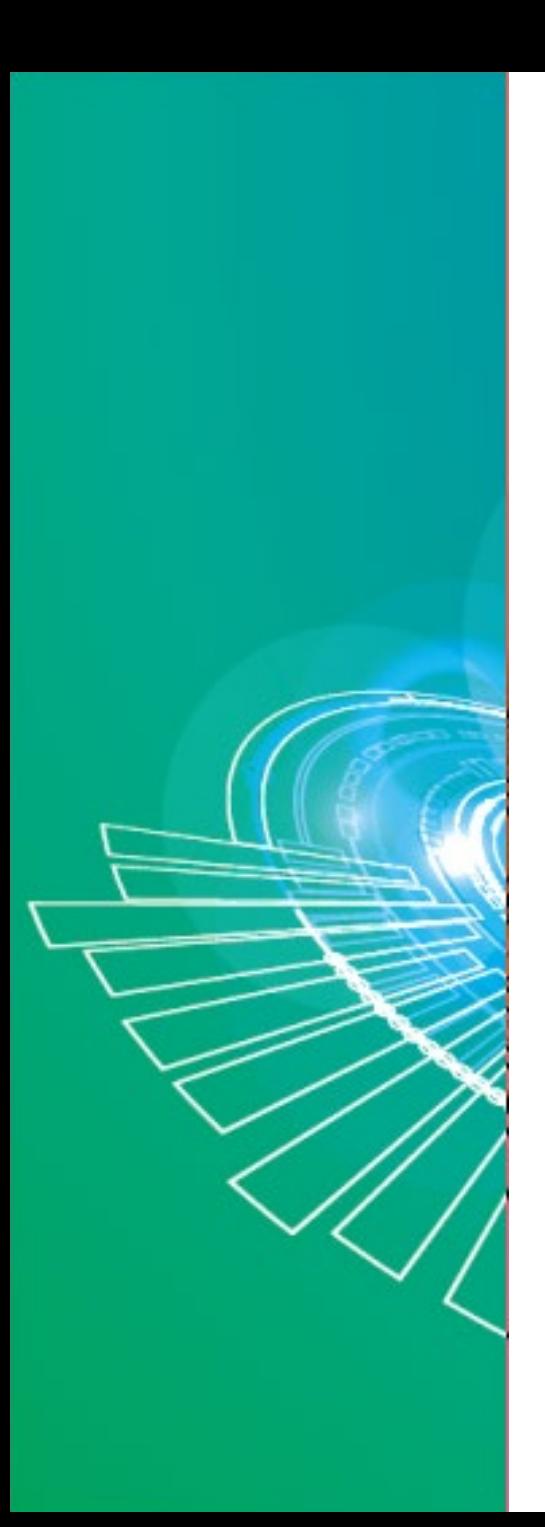

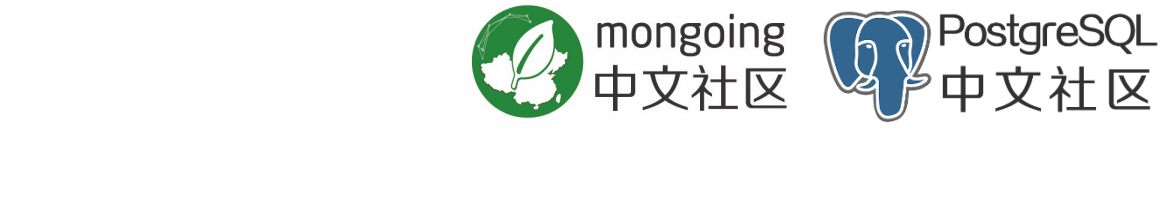

## 物理层优化

**目录**

- 数据库层优化
- 应用层优化

**影响性能的硬件因素**

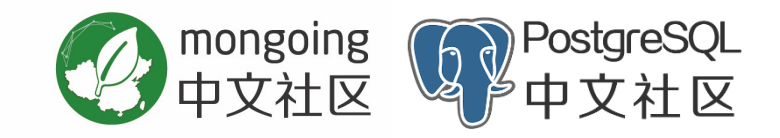

**硬件因素**

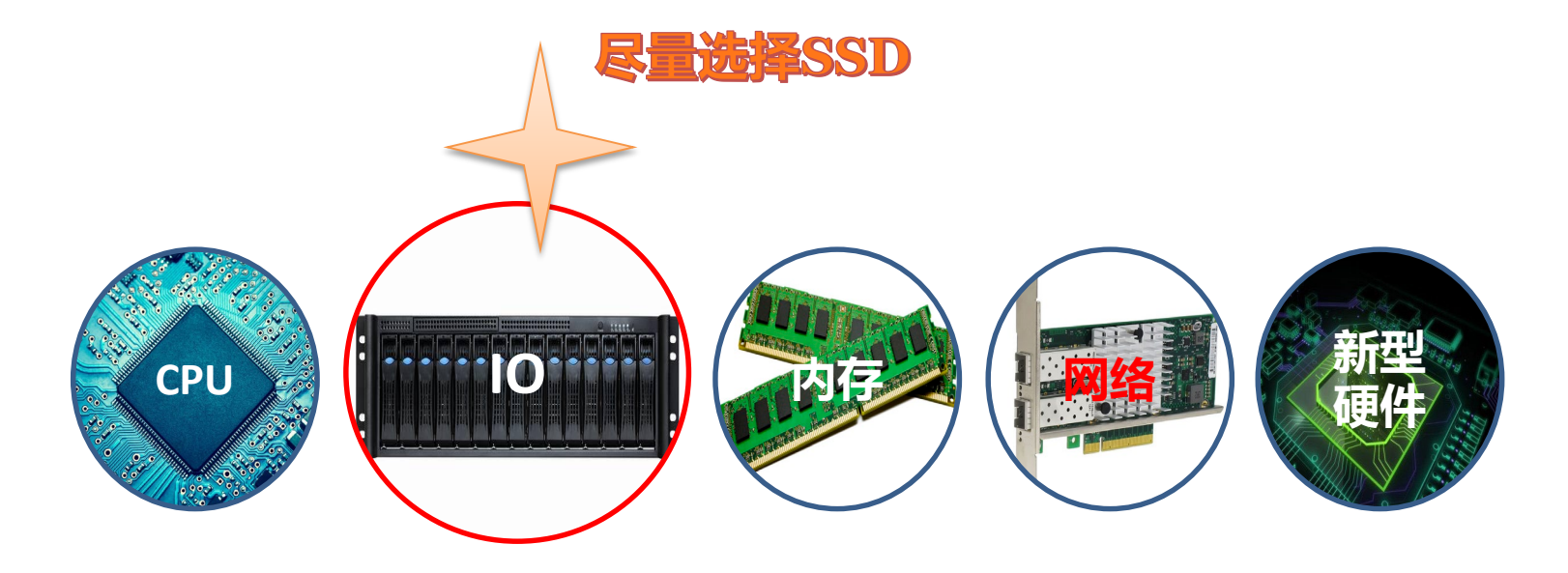

**容器资源弹性伸缩,动态调节PG处理能力**

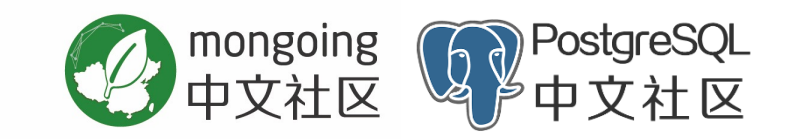

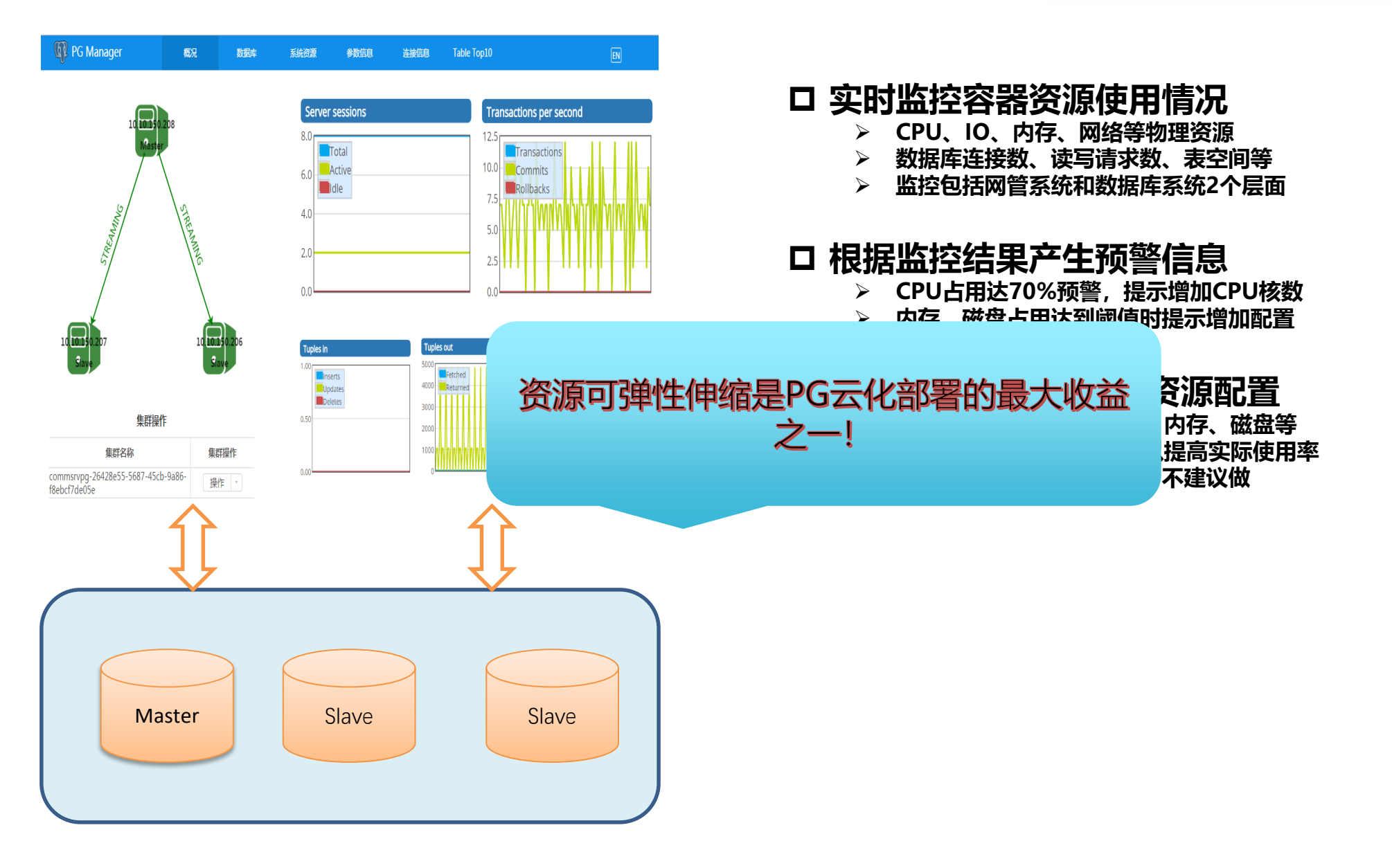

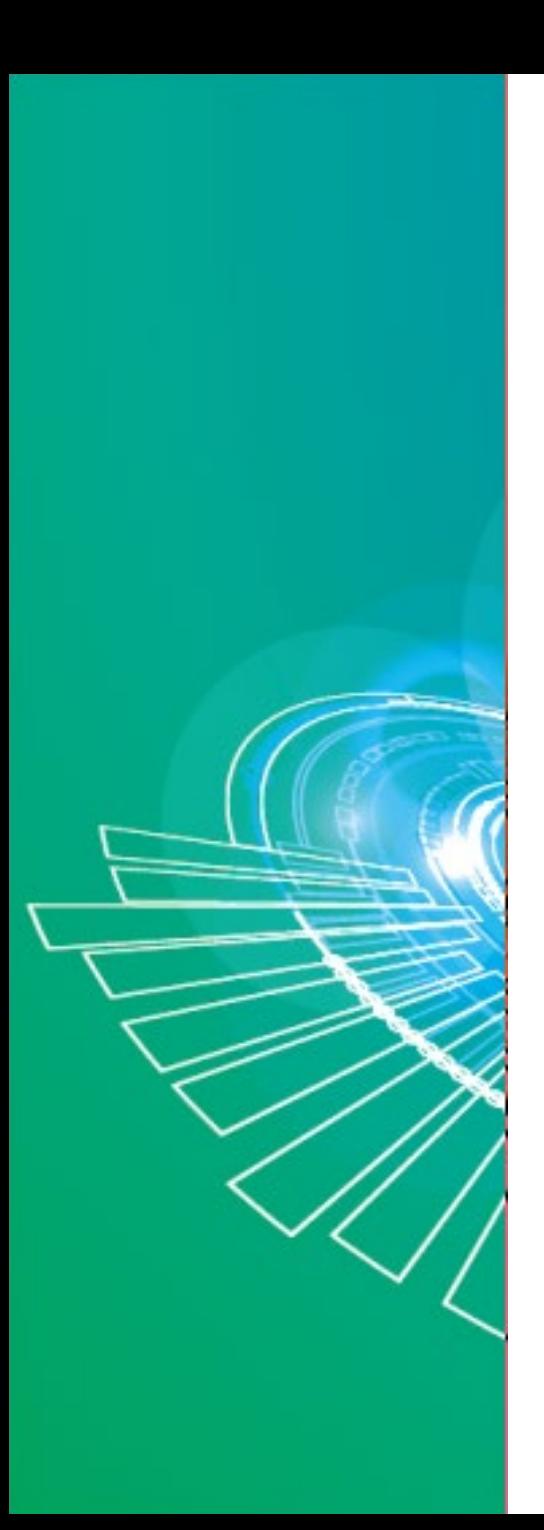

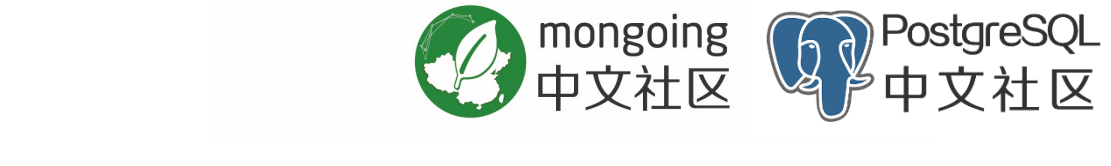

物理层优化

**目录**

- 数据库层优化
- 应用层优化

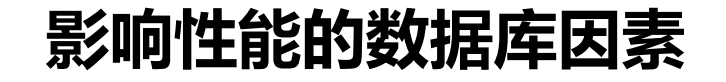

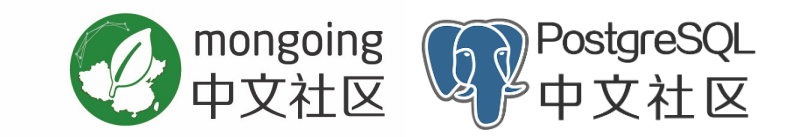

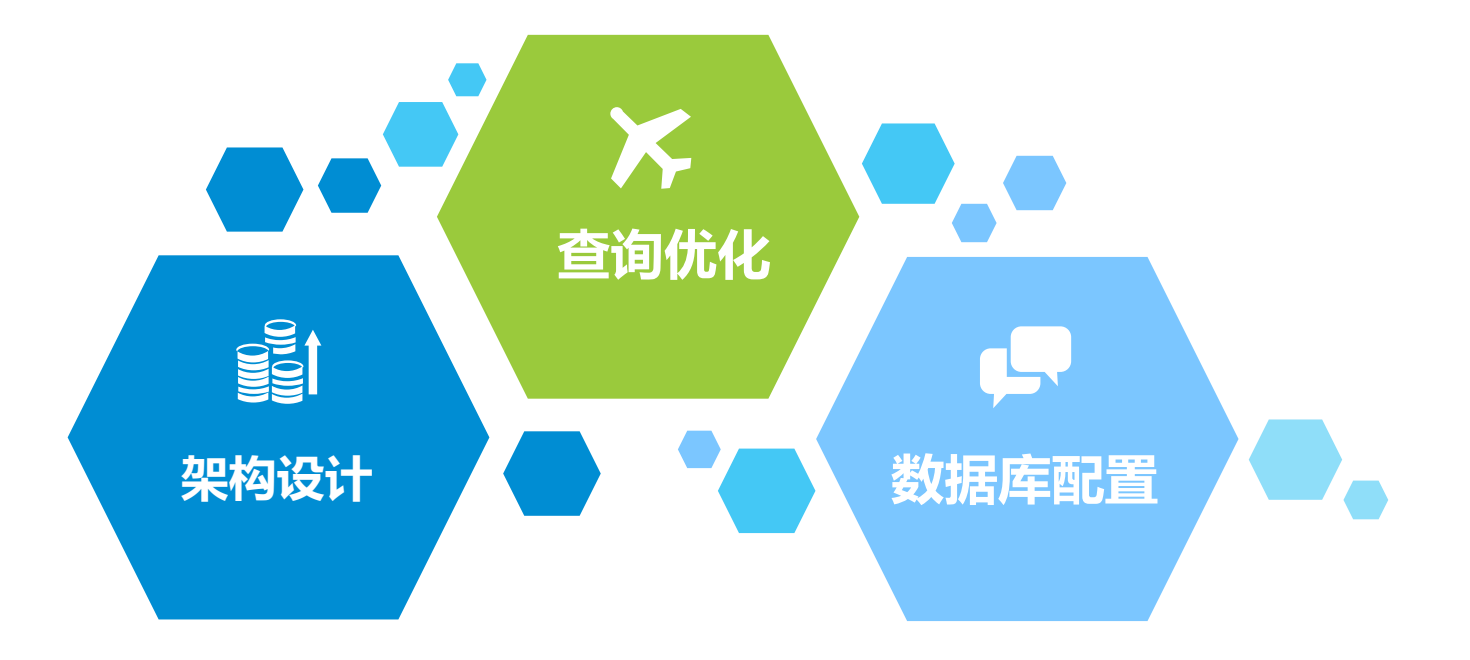

#### **读写分离,充分发挥Slave节点能力**

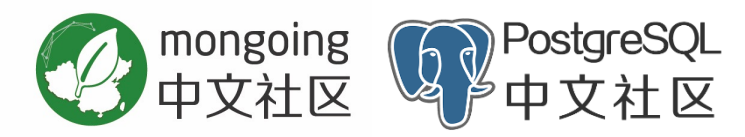

- ◆ synchronous commit参数影响主备节点的 **数据一致性状态**
- **要求高一致性读的场景必须把该参数配置成 remote\_replay,比如涉及到金额的在线交易 事务**
- **对数据实时性要求不高的场景,可以把该参数 配置成默认的on级别,比如报表统计**
- **该参数配置等级越高,Master节点写延迟越 大,性能影响越大**

**PG参数synchronous\_commit指定事务提交所要求的WAL记录同步等级,可以 取5个有效值:**

- ① off:事务提交不需要等待WAL日志刷写入(flush)本地磁盘
- ② local:事务等待WAL日志刷写入本地磁盘后才提交
- ③ remote write:事务等待同步备节点接收到WAL日志并写入操作系统才能提 交
- ④ on:事务等待同步备节点接收到WAL日志并刷写到(flush)磁盘才能提交
- ⑤ remote\_replay:事务等待同步备节点接收到WAL日志并回放完毕才能提交

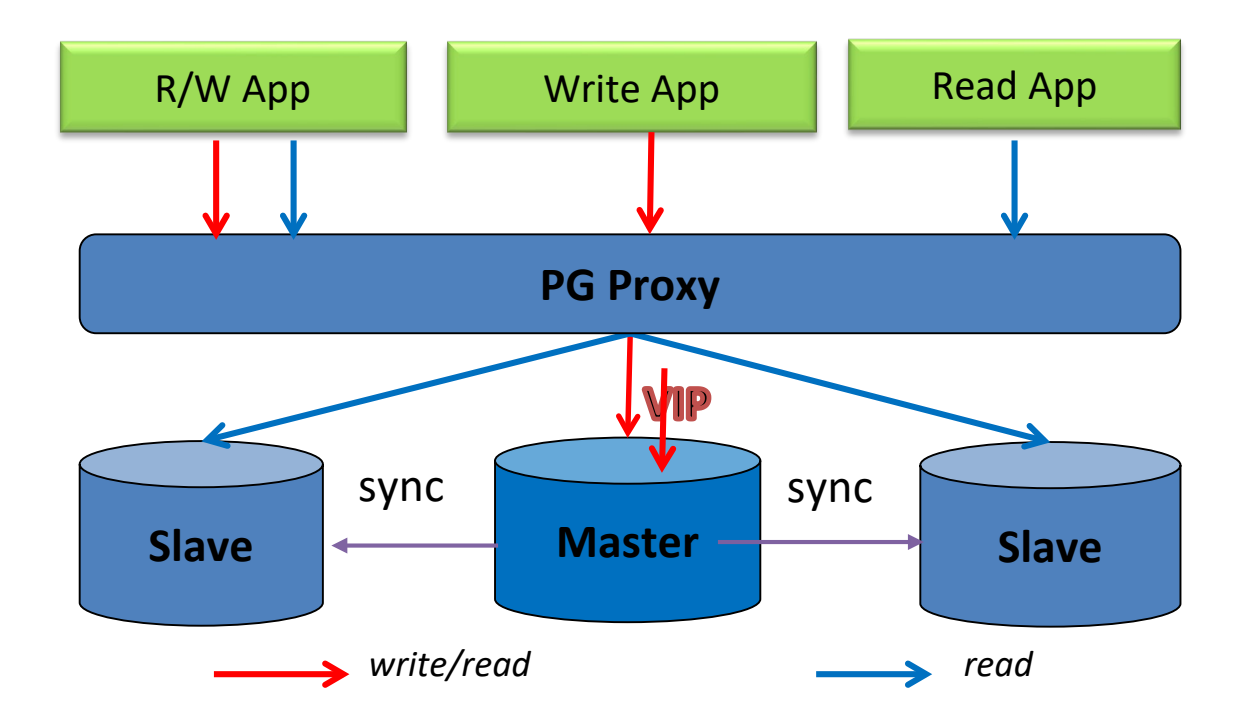

## **优化数据库配置参数**

## 优化内存资源类参数

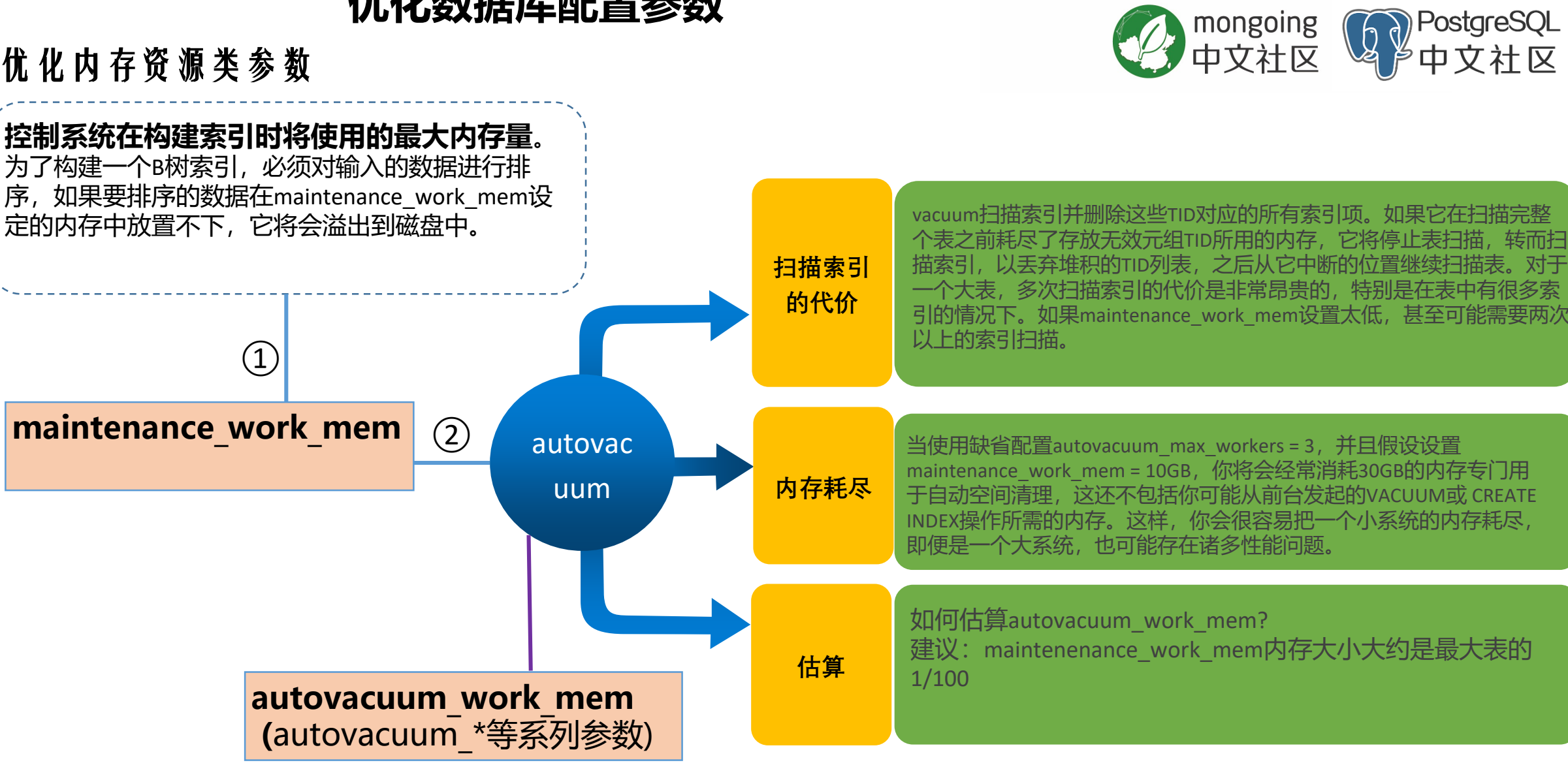

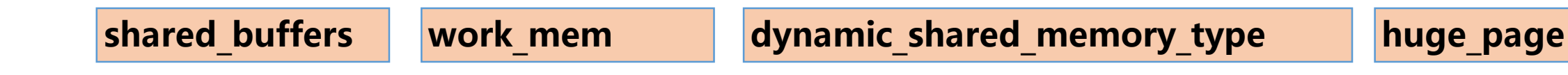

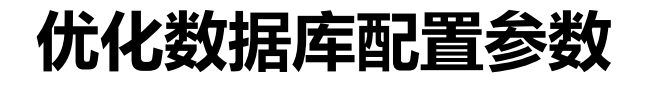

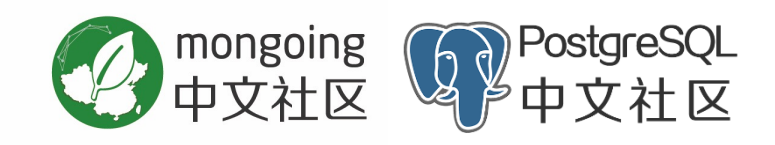

优化脏页刷写类参数

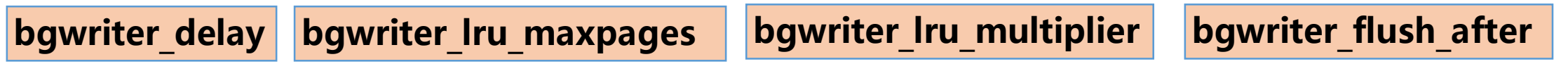

优化**WAL**相关参数

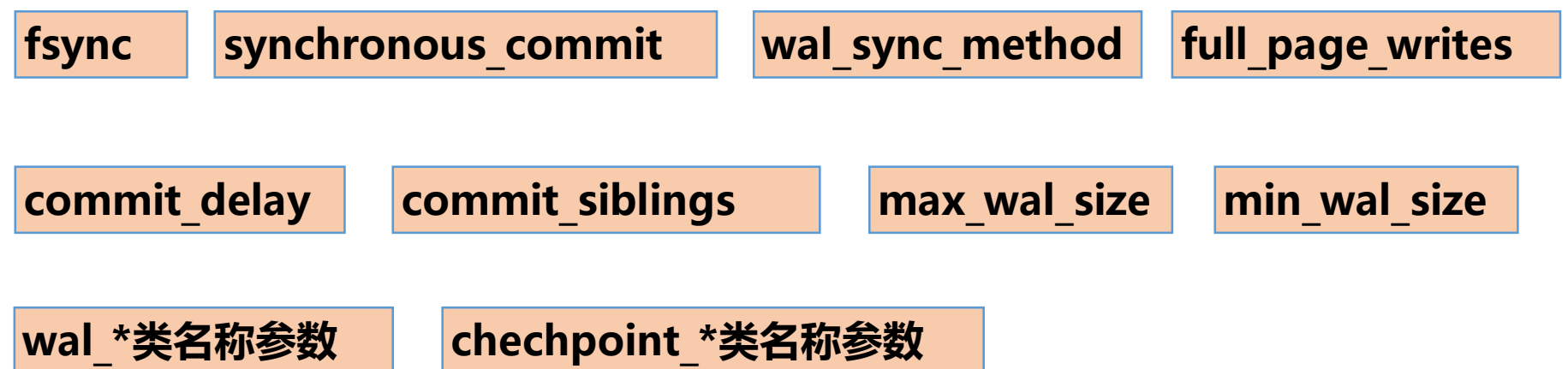

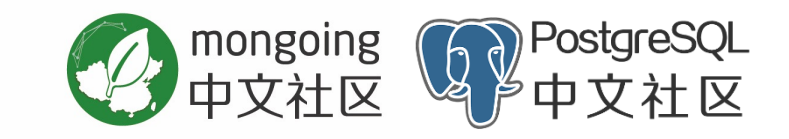

## **PG的查询优化**

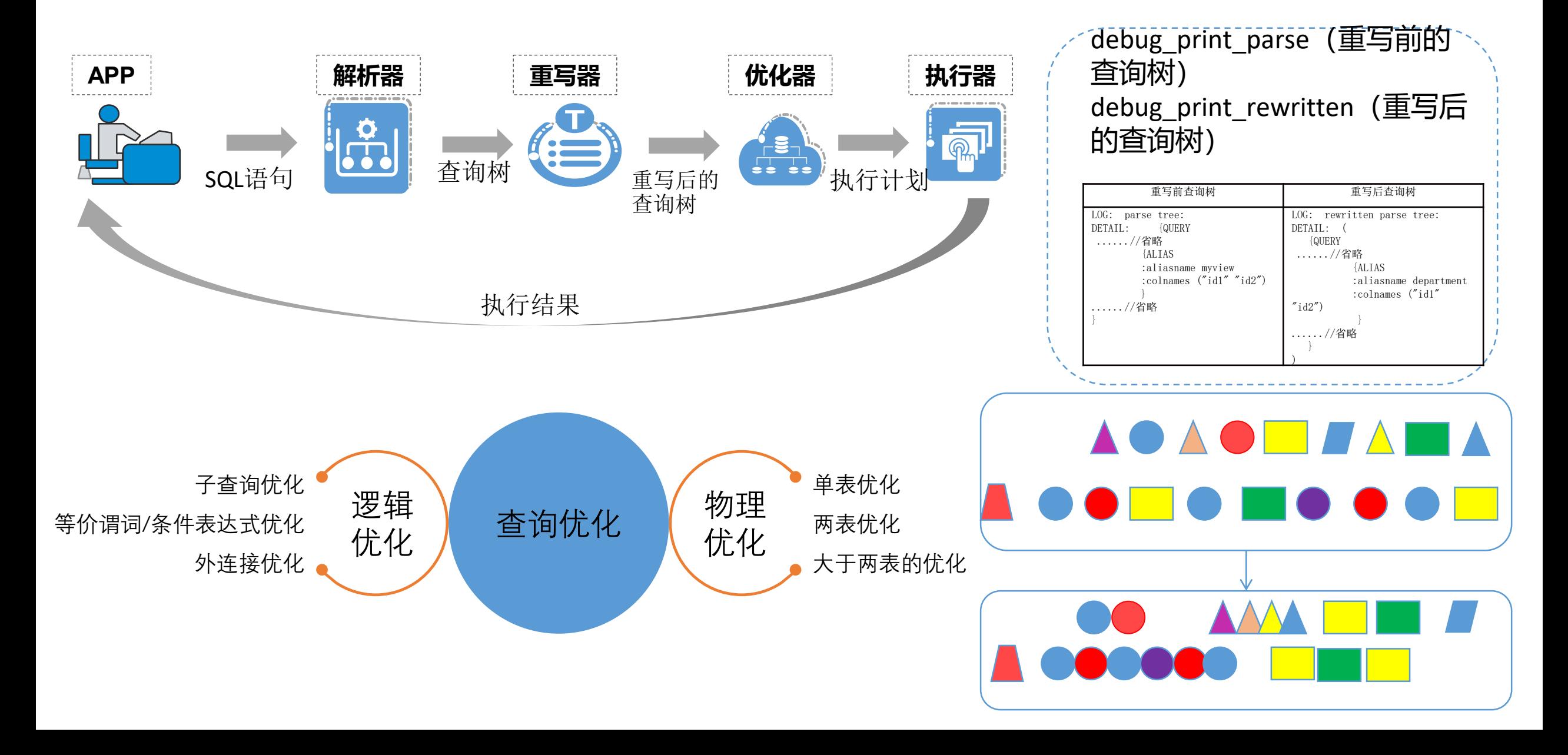

## **PG的查询优化**

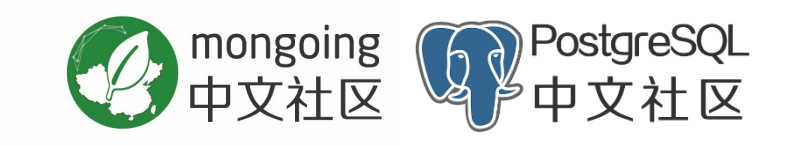

#### **并行查询**

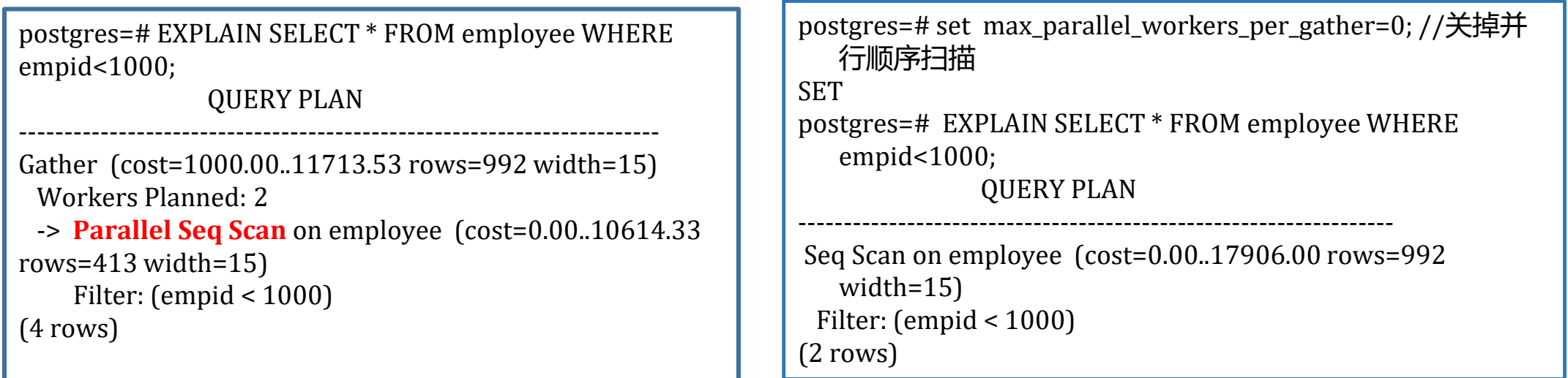

虽然并行查询可以提高查询性能,但是当存在复杂多事务时,要谨慎使用,尤其不要在数据库层 强制使用并行查询。

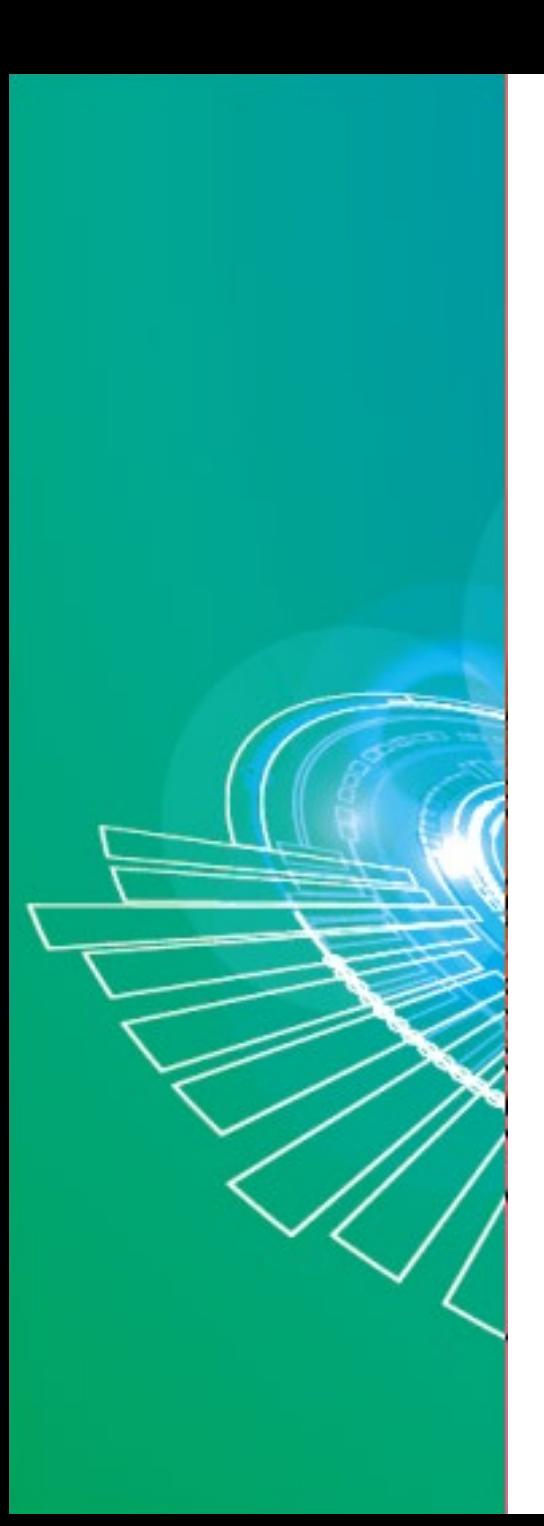

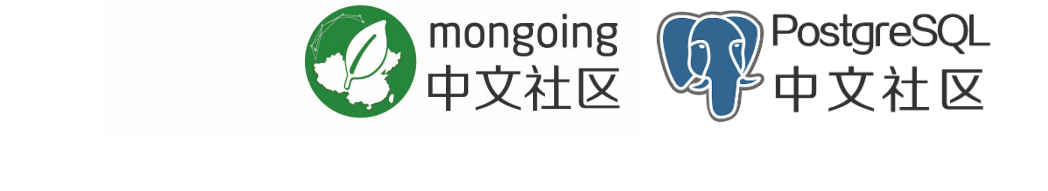

物理层优化

**目录**

- 数据库层优化
- 应用层优化

## **影响性能的应用层因素**

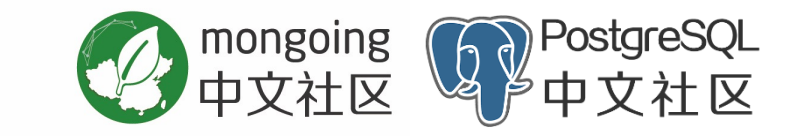

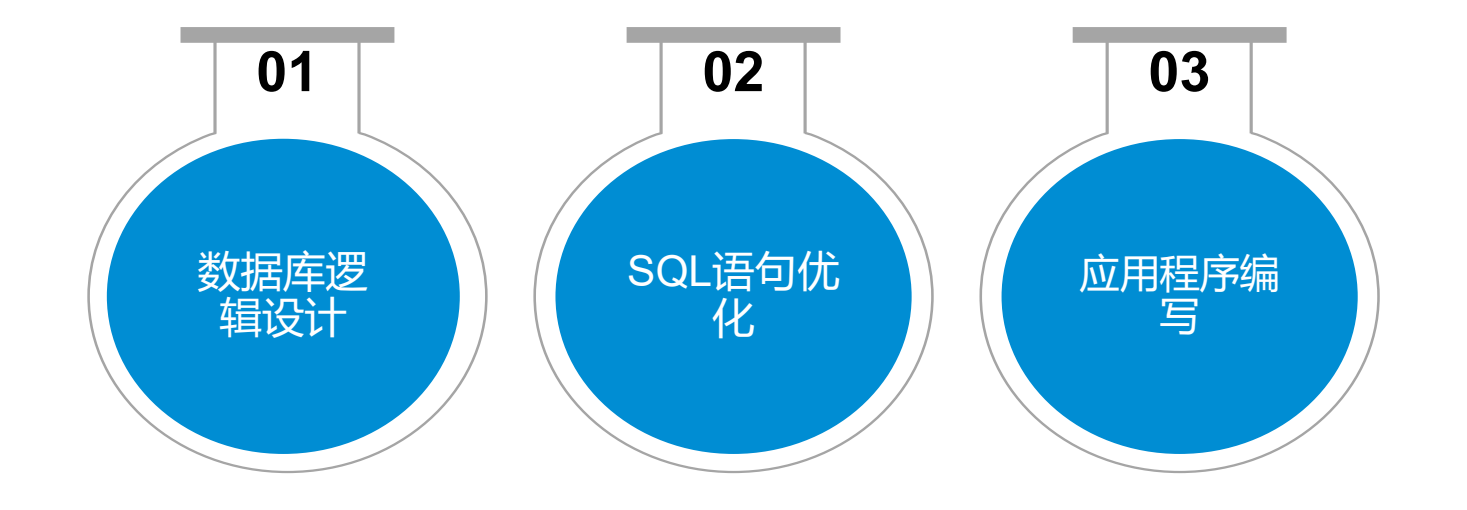

**数据库SQL性能问题排查**

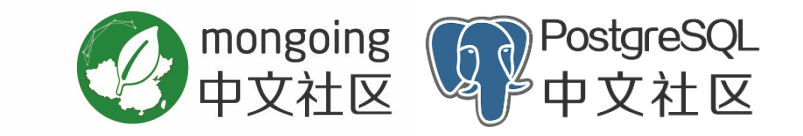

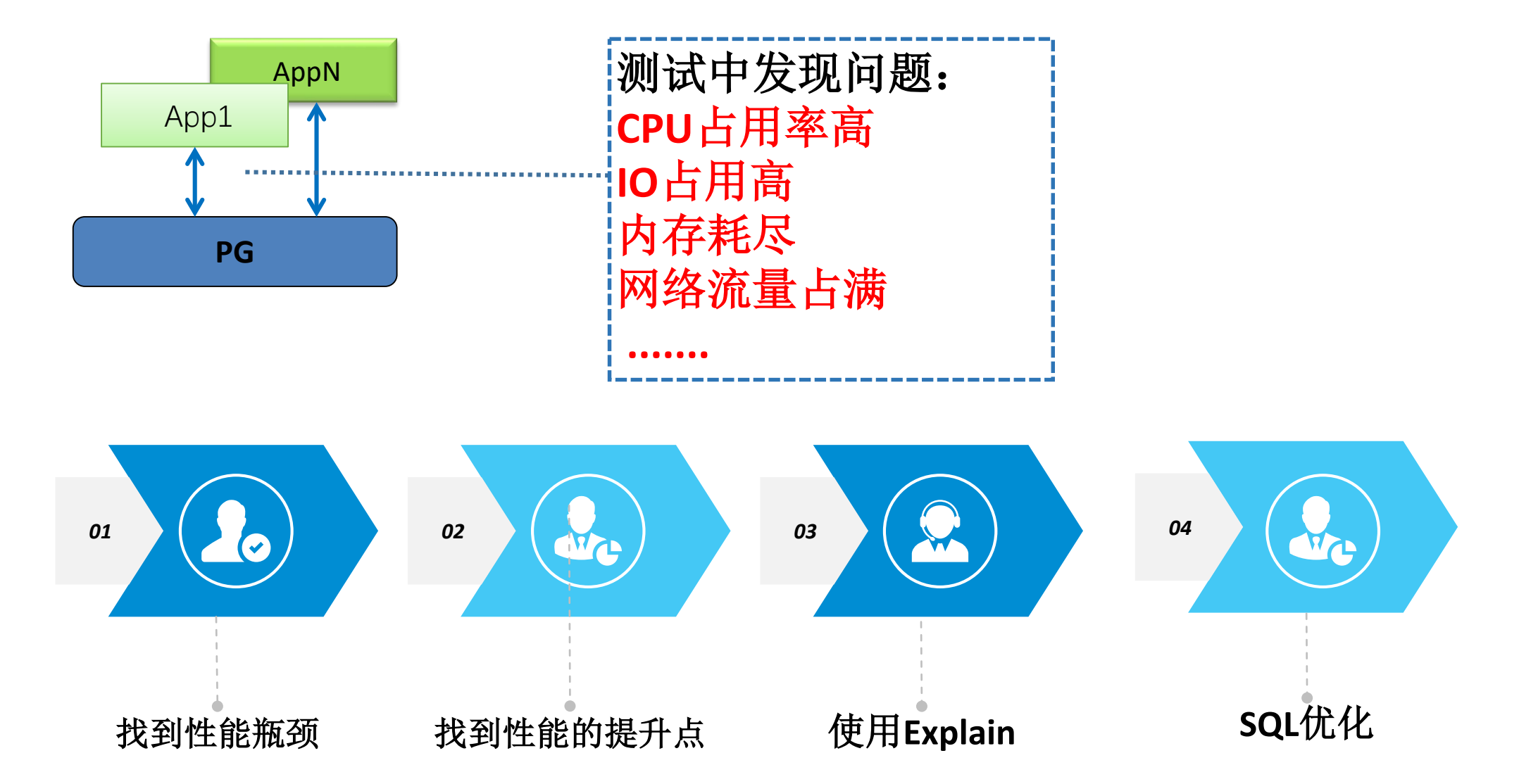

#### **常见的SQL优化方法:使用索引避免表扫描**

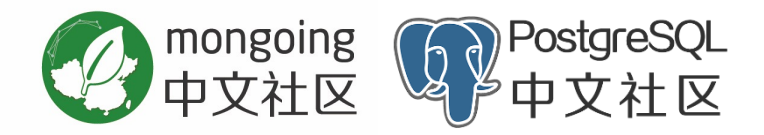

 **在等值或范围查询、排序及分组查询时使用索引字段,以尽量避免表扫描** ◆ 减少使用导致索引扫描失效的SQL语句书写方式(函数,表达式等)

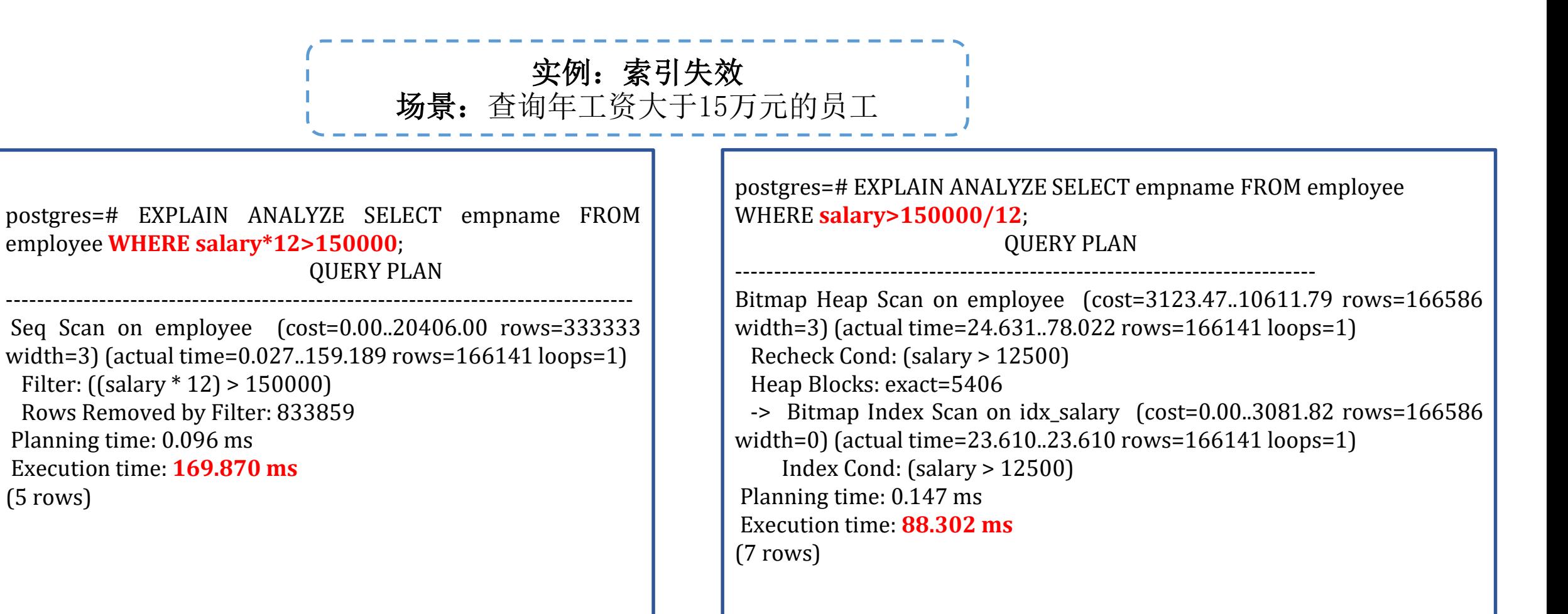

#### **常见的SQL优化方法:子查询优化**

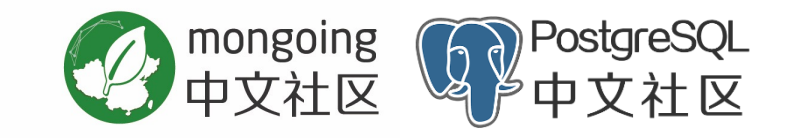

#### **对性能低的子查询进行Explain分析并改写语句**

**实例**:IN子查询优化 分析: 原始SQL语句中的外层父查询不需要获取emp\_order\_insurance表中的任何字段值,因此该表只需要 出现在子查询的FROM子句中

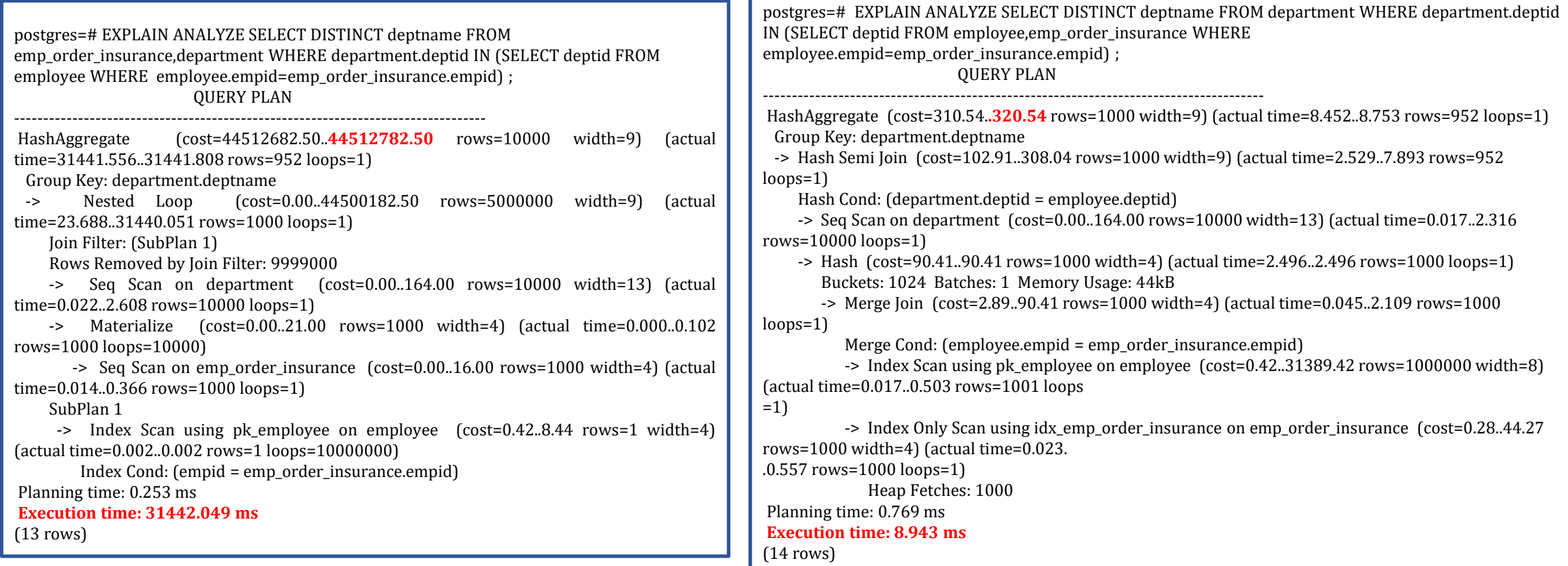

#### **常见的SQL优化方法:利用LEFT JOIN的连接消除优化功能**

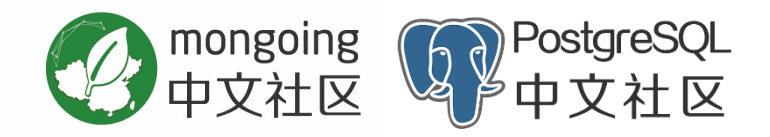

#### **对性能低的子查询进行Explain分析并改写语句**

#### **实例**: 利用LEFT JOIN的连接消除优化功能

分析: PostgreSQL优化器支持消除某些LEFT JOIN语句中的无用的连接, 当LEFT JOIN输出的仅仅是左表中的字段, 且连接条件 中的右表的字段具有唯一性,那么就会消除外连接。因此在类似场景下,当认为可能会消除外连接时,可以考虑是否可以使 用LEFT JOIN的连接消除功能。在本例中,如果确定parentid原本就是唯一的,那么可以增加DISTINCT字段进行SQL优化。

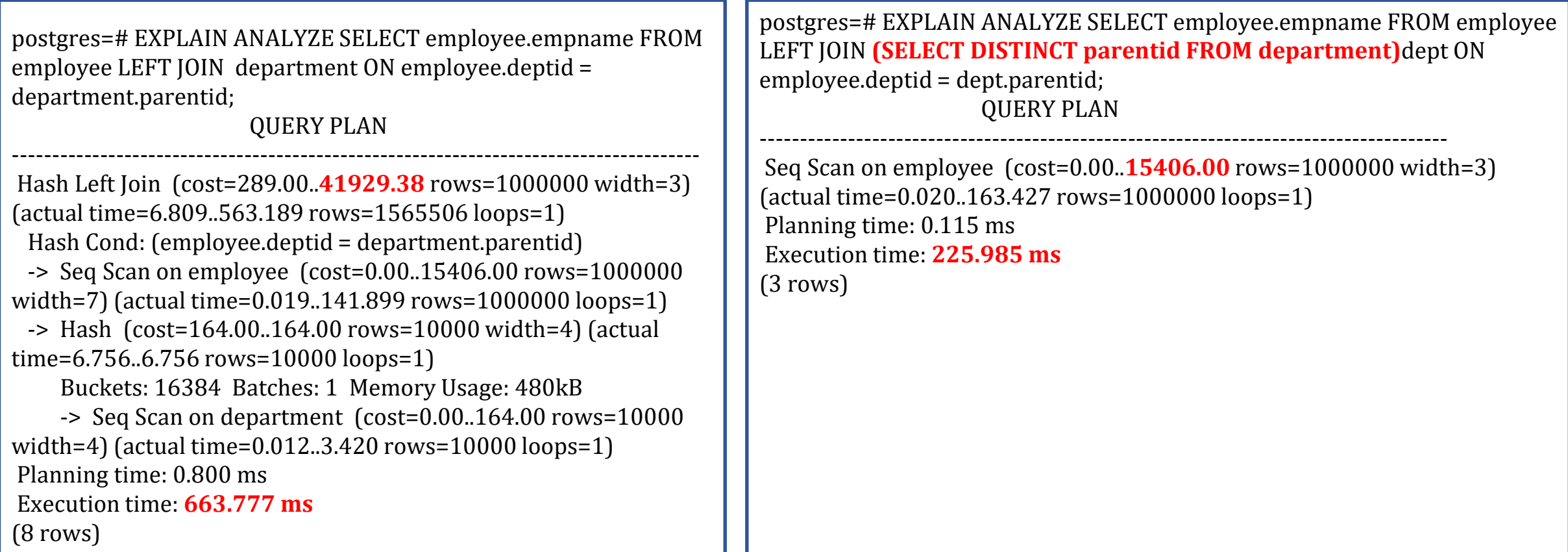

#### **常见的SQL优化方法:使用物化视图**

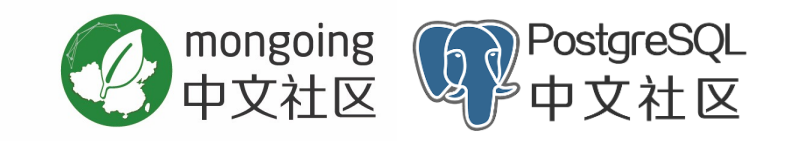

#### **◆ 使用物化视图提高性能**

**实例**:获取历史销售数据 分析:由于不关心当前的最新数据,所以可以使用物化视图,使用后,性能约是原来使用视图的4倍。

postgres=# EXPLAIN ANALYZE SELECT \* FROM sales\_summary WHERE seller  $no=10001$ ;

QUERY PLAN

```
------------------------------------------------------------------------
GroupAggregate (cost=2291.01..2291.03 rows=1 width=16) (actual 
time=32.495..32.496 rows=1 loops=1)
 Group Key: sales.seller_no, sales.sales_date
 -> Sort (cost=2291.01..2291.02 rows=1 width=12) (actual 
time=32.487..32.488 rows=1 loops=1)
    Sort Key: sales.sales_date
    Sort Method: quicksort Memory: 25kB
    -> Seq Scan on sales (cost=0.00..2291.00 rows=1 width=12) (actual 
time=3.297..32.456 rows=1 loops=1)
       Filter: ((seller_no = 10001) AND (sales_date < now()))
       Rows Removed by Filter: 99999
Planning time: 0.394 ms
Execution time: 32.568 ms
```
postgres=# EXPLAIN ANALYZE SELECT \* FROM sales\_summary\_m WHERE seller\_no=10001; QUERY PLAN

------------------------------------------------------------------------ Seq Scan on sales\_summary\_m (cost=0.00..538.00 rows=1 width=16) (actual time=0.022..8.494 rows=1 loops=1) Filter: (seller  $no = 10001$ ) Rows Removed by Filter: 29999 Planning time: 0.096 ms Execution time: **8.528 ms**

### **其他常见的SQL优化方法**

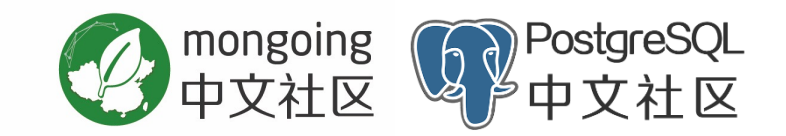

- **使用UNION ALL代替UNION**
- **使用PG的几种特色索引:GIN索引、GiST索引、SP-GiST索引、BRIN索引**
- **尽量减少使用SELECT \*:**

1、SELECT列是关系运算中的投影操作,它并不影响结果集的条数,但是会影响到结果集数据包的大小。数据包大,会影响到 结果集返回的速度。

2、此外,如果SQL语句不是简单查询,而是进一步涉及到表连接操作、排序操作、子查询操作等时,会较大程度影响到实际使 用的工作内存。

3、当仅需要查询单列且该列字段是索引字段时, 那么把SQL语句写为只查询该列, 则可能会使用Index Only Scan, 该种扫描 类型的查询性能较高。

4、从应用角度看,如果使用SELECT \*语句,当数据库表字段变更后,获得的字段值及顺序会随之变更,导致应用程序某些代码 异常。

#### **数据库的逻辑设计**

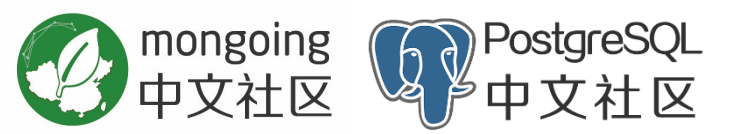

- ◆ 关系数据库的逻辑设计非常重要, 必须满足 一定的范式规范,最低要求是满足第一范式 **(1NF),此外还有2NF、3NF、BCNF、 4NF、5NF**
- ◆ 需要兼顾性能与范式规范要求, 满足越高的 **范式则数据冗余和操作异常越少,但是性能 也越低**
- **谨慎使用PG为支持NoSQL功能而引入的数 据类型,比如JSON和JSONB**

**说明:**JSON/JSONB是PG为了提供文档数据库能力 而引入的数据类型,具有NoSQL的Schema-free和 Document Based的特征,支持动态增删字段以及对 象嵌套的数据结构。文档数据库的典型代表是 MongoDB。

案例 把JSONB表转换成普通表提高性能

**场景:** 有些业务原先使用MongoDB,迁移到PG之后直接使用JSONB类型替代 不同模块需要动态地添加各自的业务字段 复杂查询:GROUP BY,ORDER BY,输出结果集50万~200万

**SELECT** value **FROM** t1 **WHERE** (( value -> 'a' IN ('1','2') **AND** value -> 'v' = '1' **AND** (( value -> 'm' IS NULL **OR** value -> 'm' -> 'value' IN ('0') ) ) **AND** value -> 'p' IN ('1','2','3','4') ) ) **ORDER BY** value -> 's' **DESC**, value -> 'id' **DESC LIMIT** 10 **OFFSET** 40 ;

**问题:**复杂查询执行时间太长,不能满足业务需求。表现为:虽然JSONB 灵活,表达力强大,但是所有元素(子字段)都存放在一个JSONB字段中 (注,整个表就一个value字段) ,在查询处理过程中,从单个value字段解 析出各个子字段耗费了大量CPU,在并发查询场景下,CPU几乎100%。

**解决: ⑴**把JSONB表转换成普通表,把公共字段提取出来,创建一个父表 tb,然后利用PG的表继承特性,各业务模块继承父表tb创建自己的子表 tXXX,在子表中添加各自独有的业务字段。或者,**⑵**公共字段改造成普通 字段,预留一个JSONB字段让各个业务模块添加自己的独有字段。

**效果:**查询性能提升10**倍**左右,满足业务需求。

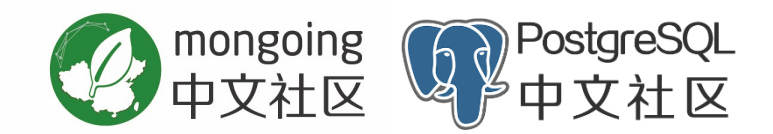

#### 案例 为JSONB字段创建合适的索引提高性能

场景:还是上述案例中的场景,由于把JSONB表彻底改造成普通表对业务现有的代码 逻辑冲击较大,因此在保持当前表定义不变的前提下如何提升查询性能成为必须要解 决的问题。

问题: 起初为JSONB字段创建GIN索引, 查询性能有不小的提升, 基本能满足业务需 求,但入库性能下降较多,不满足要求。于是业务尝试改用B-tree索引,但是有些查 询场景性能很差,不能接受。

**SELECT** to\_jsonb(\_\_t\_\_) **AS** value **FROM** (**SELECT** value -> 'p' AS p,value -> 'a' AS a , **COUNT**(value) AS count **FROM** t1 **WHERE** ( value -> 'v' = '1' ) **GROUP BY** value -> 'p',value -> 'a' **ORDER BY** value -> 'p' **DESC**) \_\_t\_\_;

#### 定位:

⑴使用explain命令分析它的执行计划,发现优化器估算GROUP BY后的记录数高达 173383 行, 所以它选择了GroupAggregate算法。

⑵进一步分析发现,用于GROUP BY的p和a子字段的不同取值(Distinct Values)的个数都很少,分别只有4个和1个,因此优化器的估算严重不准确。这归咎 于没有对p和a子字段分别创建索引,致使优化器使用错误的统计信息。 ⑶分别p和a子字段创建索引后,再使用explain命令查看执行计划,发现优化器估算 GROUP BY后的记录数只有3 行,改成使用HashAggregate算法进行分组。

效果: 上述优化之后, 该SQL查询性能提升3倍多, 满足业务需求。

#### **索引对于提高SQL查询性能至关重 要,原则上WHERE查询条件中经常 使用的过滤字段一定要创建索引**

◆ PG索引功能非常强大,提供了B**tree、Hash、GiST、SP-GiST、 GIN、BRIN等多种索引类型,每种 索引类型适合不同的查询场景**

◆注意: 索引不是越多越好, 够用就 **好。索引太多会影响表的DML语句的 性能**

## **数据库的逻辑设计**

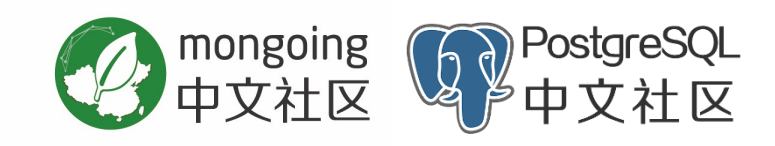

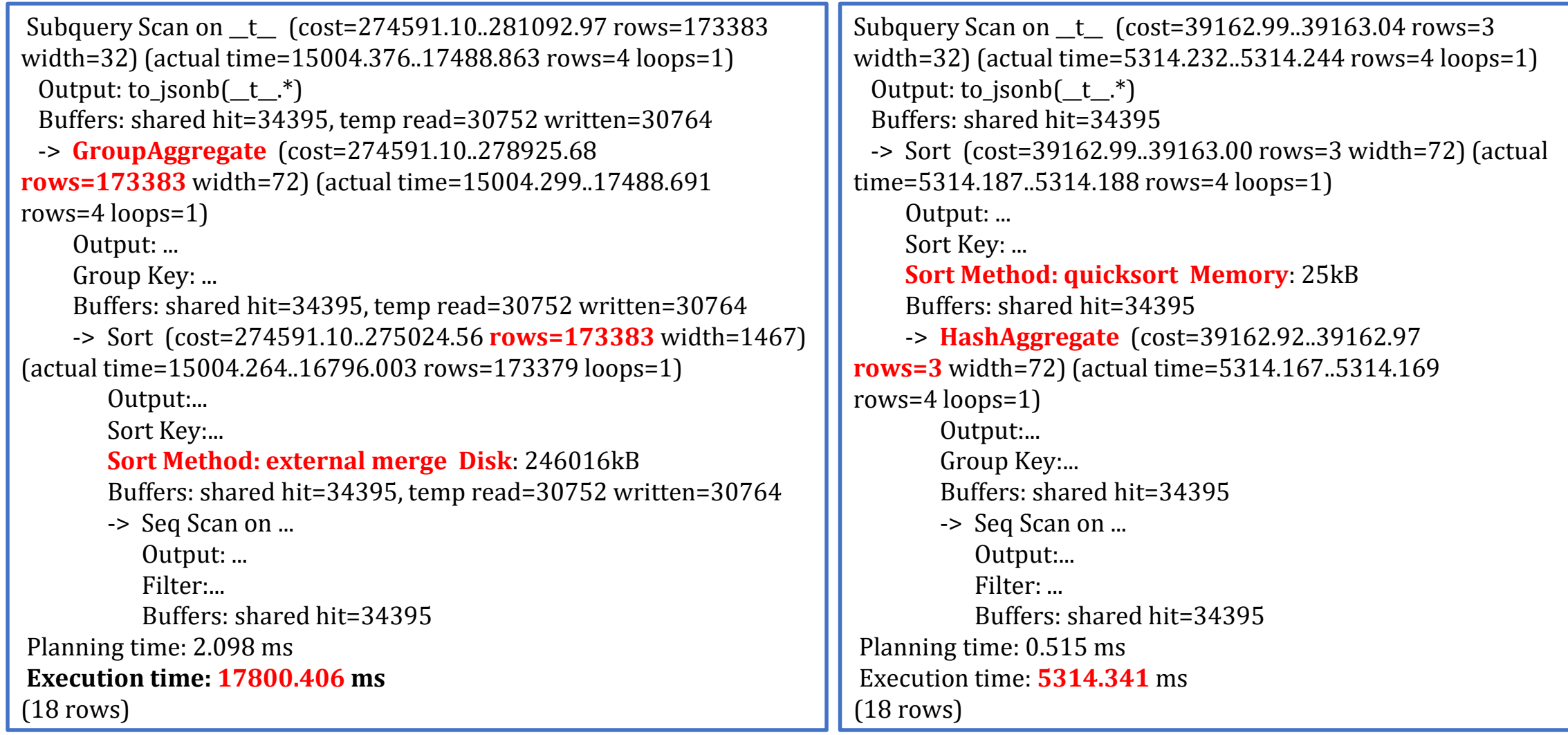

#### **优化应用使用数据库方式**

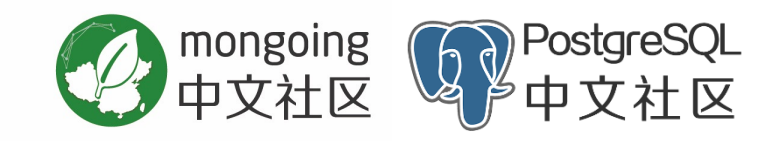

- 同样的查询请求尽量只发起一次,可以在应用端进行数据缓存并完成后续工作, 不要在同一流程中多次发起同一查询。
- ◆ 默认的查询网页不显示全量数据的查询,可以默认只显示部分数据(条件查 询),尤其涉及到两个或多个大表的查询(避免大表间的笛卡尔积的运算),例 如只显示当天的数据。
- ◆ 在网页的排序功能中,去掉排序慢的不必要的字段的排序,过滤性非常差的字段 进行全表排序时由于磁盘IO耗时非常严重(例如:同一字段取值相同时为了保证 顺序还要使用主键id字段进行二次排序), 无法保证效率。
- ◆ 减少SQL语句的硬解析,尽可能利用软解析。

**实例:** 某应用从Oracle数据库迁移到PG,迁移后,测试性能比Oracle数据库低,且高并发时无法 正常运行业务。

**分析**:应用程序中大量使用到了SELECT ... WHERE 字段a='1' (数值会变)语句,在做每个查询 语句时,PG都需要为其重新生成一次执行计划(即硬解析),会严重影响性能。

修改方法:考虑对应用程序代码改动最小,使用函数的方法,每次把查询值作为参数传入。这 样PG函数内部会做绑定变量。

效果: 修改前: 900并发时, 资源消耗为: 29.68% (均值) /55.10% (峰值) ;

1700并发时,应用消息积压出现重启 。

修改后: 1700 TPS并发, 资源消耗为15.76% (平均值) /23.42% (峰值) , 与Oracle时资 源消耗基本一致。

```
select p.productcode, NULL, (p.funcswitch & 2) 
        from zx1.s_user_subs zx2, zx1.s_product p 
        where zx2.pyuserid = i payuserid and p.producttype \leq 2and zx2.productid = p.productid and (p.terminaltypes &i_termnaltype \leq 0 or p.terminaltypes = 0)
        and zx2.begintime <= to_char(current_timestamp, 
'yyyymmddhh24miss') 
        and zx2.endtime >= to char(current timestamp,
'yyyymmddhh24miss') and zx2.status = 1
union all
select NULL, m.mixnum, c.mediaservices
  from zx1.s_user_order a, zx1.s_product p, zx1.s_channel c, 
zx1.s_mix_channel m 
  where a.payuserid = i_payuserid
  and a.productid = p.productid
  and a.contenttype = 2
  and a.status = 1and (p.terminaltypes & i_termnaltype \leq 0 or p.terminaltypes = 0)
  and c.mediaservices & i_mediaservice > 0and a.begintime <= to_char(current_timestamp, 'yyyymmddhh24miss') 
  and a.endtime >= to_char(current_timestamp, 'yyyymmddhh24miss') 
  and a.contentcode=c.channelcode 
  and m.mapcode = c.channelcode 
  and m.teamid = -1\echo sp_cponly_getproductlist
                                                                                     create or replace function sp_cponly_getproductlist(
                                                                                      i_payuserid int,
                                                                                      i_termnaltype int,
                                                                                      i mediaservice int
                                                                                     ) 
                                                                                     returns setof zx1.type_cp_productlist 
                                                                                    as
                                                                                    $
                                                                                    declare
                                                                                    rec zx1.type_cp_productlist%rowtype;
                                                                                     begin
                                                                                      for rec in (select p.productcode, NULL, (p.funcswitch & 2) 
                                                                                            from zx1.s_user_subs zx2, zx1.s_product p 
                                                                                            where zx2.payuserid = i_payuserid and p.producttype <> 2 
                                                                                            and zx2.productid = p.productid and (p.terminaltypes & i_terminaltype \leq 0 or p.terminaltypes = 0)
                                                                                            and zx2.begintime <= to_char(current_timestamp, 'yyyymmddhh24miss') 
                                                                                            and zx2.endtime >= to_char(current_timestamp, 'yyyymmddhh24miss') and zx2.status = 1) loop
                                                                                        return next rec;
                                                                                       end loop;
                                                                                      for rec in (select NULL, m.mixnum, c.mediaservices
                                                                                      from zx1.s_user_order a, zx1.s_product p, zx1.s_channel c, zx1.s_mix_channel m 
                                                                                      where a.payuserid = i_payuserid
                                                                                      and a.productid = p.productid
                                                                                      and a.contenttype = 2
                                                                                       and a.status = 1and (p.terminaltypes & i_termnaltype \leq 0 or p.terminaltypes = 0)
                                                                                      and c.mediaservices & i_mediaservice <> 0
                                                                                      and a.begintime <= to_char(current_timestamp, 'yyyymmddhh24miss') 
                                                                                      and a.endtime >= to_char(current_timestamp, 'yyyymmddhh24miss') 
                                                                                      and a.contentcode=c.channelcode 
                                                                                      and m.mapcode = c.channelcode 
                                                                                      and m.teamid = -1) loop
                                                                                        return next rec;
                                                                                      end loop;
                                                                                       return;
                                                                                    end;
                                                                                     $
                                                                                    language 'plpgsql';
```
mongoing